# How a **Lightweight RTOS** can Drive CubeSat Flight Softwa

Andrew Kalman

Pumpkin, Inc.

light

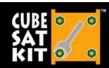

Don't leave Earth without it

nodular scalable customizable

www.cubesatkit.com

CubeSat Developers' Summer

brought to you by

lugus

3

Slide 1

affordabl

### Flight Software Requirements

- Reliable Duh
- Modular so that multiple coders can work on it simultaneously
- (Re-)configurable e.g. for testing, or to optimize performance.
- Efficient use a minimum of RAM, Flash, power
- Fast satisfy responsiveness & throughput requirements
- Capable permit the use of (all) of the MCU's hardware / peripherals, without getting in the way
- Clean enable a consistent programming methology

light

strong

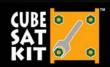

Don't leave Earth without it

<sub>odular</sub> scalable customizable

www.cubesatkit.com

CubeSat Developers' Summer Workshop August 8-9, 2015

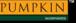

## What is an RTOS?

- A chunk of software that:
  - Has a well-defined API, clear documentation, etc.
  - Provides a variety of services to build an application on top of it:
    - Scheduling
    - Multitasking
    - Time-based services
    - Inter-process communication
  - Has 'soft' or "hard" real-time performance

light

strong

- Is configurable, extensible, etc.
- Has a user base of >
- Pumpkin's Salvo<sup>™</sup> RTOS is a lightweight RTOS designed for embedded MCUS (MSP430, PIC, C8051, etc.)

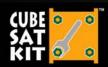

Don't leave Earth without it

m<sup>odular</sup> scalable customizable

www.cubesatkit.com

CubeSat Developers' Summer Workshop August 8-9, 2015

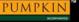

## **Non-RTOS vs RTOS Coding**

- Non-RTOS applications:
  - Are typically very linear in their coding and execution
  - Typically don't have scheduling, priorities, etc.
  - Their run-time performance is typically strongly affected by additions / deletions to the code
  - Must often utilize interrupts heavily to achieve a modicum of responsiveness
  - Are initially smaller ... but eventually become larger than the RTOS equivalent

#### RTOS applications

- Are very loosely-coupled
- Leverage multitasking, priorities and scheduling to maximize responsiveness, minimize load and reduce power consumption
- Concentrate functionality via a few modules, ultimately reducing code size

customizable

Have a very consistent look and feel to the code

light

modular

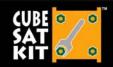

Don't leave Earth without it

strong www.cubesatkit.com

scalable

CubeSat Developers' Summer Workshop August 8-9, 2015

## Who uses (Embedded) RTOSes?

- Some Salvo RTOS applications:
  - Automated shrimp feeders in Patagonia
  - Industrial process controls
  - Health / fitness monitors
  - SDL's DICE mission
  - Sports watches
  - Bowling lanes
  - Electronic toys
  - Geotagging devices
  - Earth science sensors
  - SSDL's LMRST-Sat mission
  - All of Pumpkin's sub-Linux-size embedded controllers

light

strong

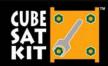

Don't leave Earth without it

m<sup>odular</sup> scalable customizable

www.cubesatkit.com

CubeSat Developers' Summer Workshop August 8-9, 2015

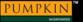

## Multitasking

OSInit();

OSCreateTask(task\_cmd.do, OSCreateTask(task\_scpi, OSCreateTask(task\_status, OSCreateTask(task\_led, OSCreateTask(task\_self\_test, OSCreateTask(task\_vinti7,

while (1) {
 OSSched();
}

| TASK  | CMD_P,       | 2);  |
|-------|--------------|------|
| TASK  | SCPI P,      | 1);  |
| TASK_ | STATUS P,    | 3);  |
| TASK_ | LED_P        | 15); |
| TASK_ | SELF_TEST_P, | 5);  |
| TASK_ | VINTI7_P,    | 8);  |

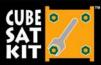

Don't leave Earth without it

modular scalable customizable

light

strong

CubeSat Developers' Summer Workshop August 8-9, 2015

www.cubesatkit.com

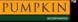

#### **Periodic Task Execution**

void task\_TAP\_EPS\_temperature(void) {

TAP\_set\_name(TAP\_ID\_EPS\_TEMPERATURE, "EPS\_temperature"); TAP\_set\_interval(TAP\_ID\_EPS\_TEMPERATURE, TAP\_ID\_EPS\_TEMPERATURE\_INTERVAL\_DEFAULT); TAP\_set\_size(TAP\_ID\_EPS\_TEMPERATURE,

SIZEOF\_TAP ID EPS\_TELEM\_TEMPERATURE); TAP\_set\_action(TAP\_ID\_EPS\_TEMPERATURE, SEND\_TAP\_SDCARD); TAP\_set\_carton\_fn(TAP\_ID\_EPS\_TEMPERATURE, carton\_EPS\_temperature\_fill\_TAP);

while(1)

OS\_DelayTS(TAP\_get\_interval(TAP\_ID\_EPS\_TEMPERATURE)); TAP\_push\_TAP(TAP\_ID\_EPS\_TEMPERATURE); WDT\_inc\_counter(TAP\_ID\_EPS\_TEMPERATURE);

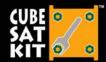

Don't leave Earth without it

strong

light modular scalable customizable

CubeSat Developers' Summer Workshop August 8-9, 2015

www.cubesatkit.com

#### Waiting with a Timeout

void task\_GPS\_timeout(void)\_ {

#### while(1)

OS\_WaitBinSem(BINSEM\_GPS\_TIMEOUT\_S\_P,OSNO\_TIMEOUT); OSTryBinSem(BINSEM\_GPS\_TIMEOUT\_E\_P); OS\_WaitBinSem(BINSEM\_GPS\_TIMEOUT\_E\_P,GRS\_TIMEOUT\_TIME); if(OSTimedOut()) { gps\_power(0);

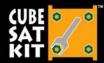

Don't leave Earth without it

modular scalable customizable

www.cubesatkit.com

light

strong

CubeSat Developers' Summer Workshop August 8-9, 2015

affordable Slide 8

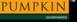

### **Managing Elapsed Time**

char \* time\_elapsed\_DDHHMMSSTT(void) { OStypeTick sec, tt; int dd, hh, mm, ss; static char str

| tt  | =   | OSGetTicks();                                           |
|-----|-----|---------------------------------------------------------|
| sec | =   | (tt / TICKS_PER_SEC);                                   |
| dd  | =   | (sec <u>SEC PER DAY</u> );                              |
| hh  | =   | (sec / SEC PER HOUR)                                    |
|     | -   | (dd HOUR PER DAY);                                      |
| mm  | =   | (sec / SEC PER MIN)                                     |
|     | -   | (hh * MIN_PER_HOUR) - (dd * MIN_PER_DAY);               |
| SS  | =   | sec - (mm * SEC_PER_MIN)                                |
|     | -   | (hh * SEC_PER_HOUR) - (dd * SEC_PER_DAY);               |
| tt  | =   | tt%TICKS PER SEC;                                       |
|     |     | 100;                                                    |
| spr | int | tf(str, "%02d:%02d:%02d:%02d.%02d", dd, hh, mm, ss, tt) |
|     |     |                                                         |

return str;

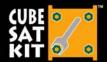

}

Don't leave Earth without it

strong

customizable scalable modular

CubeSat Developers' Summer Workshop August 8-9, 2015

;

light affordable www.cubesatkit.com

#### All it takes is one API call ...

}

void time\_ISR\_TimerA0(void) interrupt[TIMERA0\_VECTOR] {
 TACCR0 += SYSTEM\_TICK\_10ms;
 OSTimer();

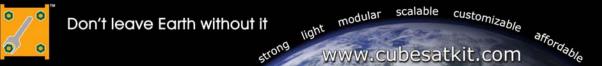

CubeSat Developers' Summer Workshop August 8-9, 2015

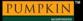

#### **ISR-to-task Communications**

void task cmd do(void) { unsigned char cmd;

while (1) {

OS WaitSem (SEM CMD CHAR P, OSNO TIMEOUT) if ((cmd=uart1 getchar())) switch (tolower(cmd))

light

// H case explai cmd break;

attribute ((interrupt, no auto psv)) \_U1RXInterrupt(void) { void uart1 inchar(ReadUART1()); OSSignalSem(SEM CMD CHAR P);

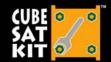

Don't leave Earth without it

customizable modular scalable

CubeSat Developers' Summer Workshop August 8-9, 2015

affordable strong www.cubesatkit.com

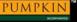

#### **Sleeping whenever Possible**

void OSIdlingHook(void) asm(" PWRSAV #1 ");

}

0

customizable CubeSat Developers' Summer Workshop scalable modular Don't leave Earth without it light August 8-9, 2015 affordable strong www.cubesatkit.com

#### **High Runtime Performance**

int main()

init(); i2c1 init(); I2C1 Msgs Received = 0;SCPI Init(&scpi context) scpi cmds =

[SNIP]

```
while (1)
  if (I2C1 Msgs Pending)
    //SCPI MESSAGE RECIEVED
    OSSignalBinSem (BINSEM SCPI RCVD P);
  if (I2C1STATbits.I2COV)
    //I2C OVERFLOW -- CLEAR AND RESET I2C1
    i2c1 init();
  OSSched();
```

Don't leave Earth without it

customizable scalable modular

CubeSat Developers' Summer Workshop August 8-9, 2015

light affordable strong www.cubesatkit.com

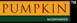

## Lightweight Footprint

Pumpkin GPSRM 1 v0.3.9 Flash Memory Utilization (PIC24EP256MC206 w/262,144 bytes Flash)

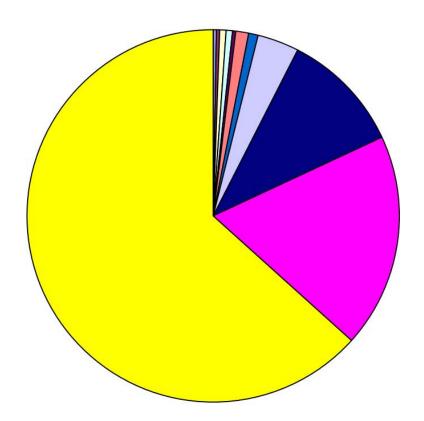

strong

Pumpkin GPSRM utility functions [478]

Microchip 16-bit self-test functions [1066]

Pumpkin SupMCU utility functions [1250]

□ Miscellaneous functions [1294]

 Pumpkin UART1 & UART2 library [1364]
 init(), main() & tasks [2318]

Pumpkin Salvo RTOS [2360]

 SCPI Command Processing [9816]
 Vinti7 Orbit propagator [27734]

C library functions [48353]

□ Free [166111]

Slide 14

affordable

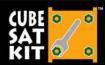

Don't leave Earth without it

light modular scalable customizable

www.cubesatkit.com

CubeSat Developers' Summer Workshop August 8-9, 2015

## Conclusion

- Pumpkin's lightweight Salvo RTOS has been used as the basis for flight software on multiple successful CubeSat missions
- A well-designed lightweight RTOS
  - Can have minimal impact on Flash and RAM
  - Can be exceptionally robust (see spaceflight heritage), in part because of its simplicity
  - Provides a wealth of useful features
  - Is conducive to team-based software development
  - Does not "get in the way" of real-time performance

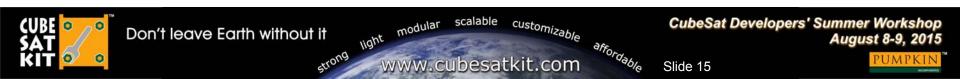

# PUMPKIN

#### SPACE SYSTEMS

**Q&A** Session

ТΜ

Thank you for attending this Pumpkin presentation at the 2015 CubeSat Developers' Summer Workshop!

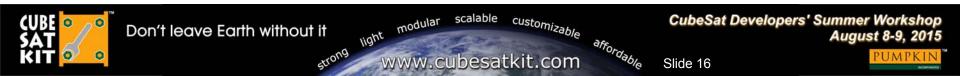

#### Notice

#### This presentation is available online at:

www.pumpkininc.com/content/doc/press/20150808\_Pumpkin\_CSDWLU\_2015.pdf

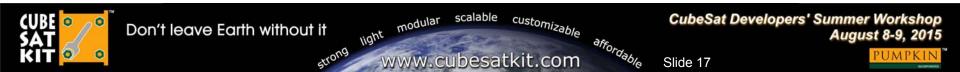

## Appendix

#### Speaker information

 Dr. Kalman is Pumpkin's president and chief technology architect. He entered the embedded programming world in the mid-1980's. After co-founding Euphonix, Inc – the pioneering Silicon Valley high-tech pro-audio company – he founded Pumpkin, Inc. to explore the feasibility of applying high-level programming paradigms to severely memory-constrained embedded architectures. He is the creator of the Salvo RTOS and the CubeSat Kit. He holds several United States patents. He is a consulting professor in the Department of Aeronautics & Astronautics at Stanford University and directs the department's Space Systems Development Laboratory (SSDL). Contact Andrew at aek@pumpkininc.com.

#### Acknowledgements

Pumpkin's Salvo, CubeSat Kit, MISC and SUPERNOVA customers, whose real-world experience with our
products helps us continually improve and innovate.

#### CubeSat Kit information

More information on Pumpkin's CubeSat Kit can be found at <u>http://www.cubesatkit.com/</u>. Patented and Patents pending.

#### Copyright notice

© 2000-2015 Pumpkin, Inc. All rights reserved. Pumpkin and the Pumpkin logo, Salvo and the Salvo logo, The RTOS that runs in tiny places, CubeSat Kit and the CubeSat Kit logo, CubeSat Kit Bus, nanoLab Kit and the nanoLab Kit logo, MISC and SUPERNOVA are all trademarks of Pumpkin, Inc. Don't leave Earth without it is a service mark of Pumpkin, Inc. All other trademarks and logos are the property of their respective owners. No endorsements of or by third parties listed are implied. All specifications subject to change without notice. Unless stated otherwise, all photographs, images and illustrations are the property of Pumpkin, Inc. and may not be used without permission.

First presented at the Pre-Conference CubeSat Workshop in Logan, Utah on Sunday, August 8, 2015, prior to the 29th Annual AIAA/USU Conference on Small Satellites.

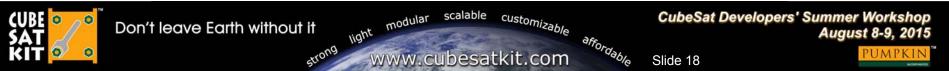